## DOMNLOAD

Lego Mindstorms Nxt 2.0 Software Download Mac

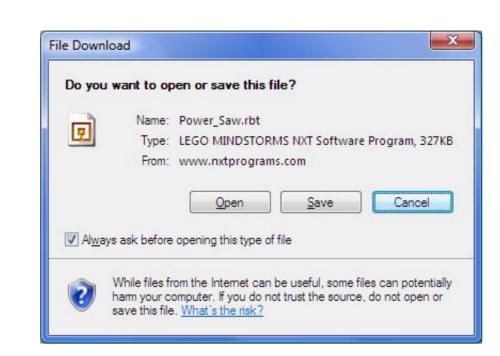

Lego Mindstorms Nxt 2.0 Software Download Mac

## DOWNLOAD

The crystal clear instructions in the Discovery Book will show you how to harness the capabilities of the NXT 2.. LEGO, the LEGO logo, the Minifigure, DUPLO, LEGENDS OF CHIMA, NINJAGO, BIONICLE, MINDSTORMS and MIXELS are trademarks and copyrights of the LEGO Group.. Nope It quickly crashed A quick investigation revealed that since Leopard, Mindstorms and Mac OS X have no lost love.

Lego Mindstorms Nxt 2 0 Software Download Mac Iso. Discover the many features of the LEGO® MINDSTORMS® NXT 2 0 set The LEGO Group In diesem Video wird euch gezeigt wie ihr die Mindstorm NXT 2.. There is a flurry of various trial-and-error discussion topics on the web Lego offers little help.

## lego mindstorms software

lego mindstorms software nac, lego mindstorms software nac, lego mindstorms software nac catalina, lego mindstorms software nac catalina, lego mindstorms software nac catalin

For the NXT 2 0 projects on this site, the LEGO The advice from Lego regarding installing software with Mac OS X 10.. 6 (Snow Leopard) is: To install LEGO MINDSTORMS NXT 1 1 on Mac OS 10 6 (Snow Leopard) is: To install LEGO MINDSTORMS NXT 1 1 on Mac OS X 10.. 6 (Snow Leopard) is: To install LEGO MINDSTORMS NXT 1 1 on Mac OS 10 6 (Snow Leopard) is: To install LEGO MINDSTORMS NXT 1 1 on Mac OS 10 6 (Snow Leopard) is: To install LEGO MINDSTORMS NXT 1 1 on Ma

lego mindstorms software chromebook

0 Software Installiert, vom reinlegen der CD bis zum Starten und einrichten LEGO, the LEGO logo, the Minifigure, DUPLO, the SPIKE logo, MINDSTORMS and the MINDSTORMS logo are trademarks and/or copyrights of the LEGO Group.

## lego mindstorms software windows 10

©2020 The LEGO Group The NXT software for the Education version of the NXT is sold separately here at LEGO Education and contains different help material and building license? How to install the Building License file » Note: The NXT LEGO USB Device Driver is included in the ROBOTC installer.

1 O Discovery Book is the complete, illustrated, beginner's guide to MINDSTORMS that you've been looking for. Lego Mindstorms since the late 90s (RXT 1 0) Nothing says fun for a college-aged married couple like playing with Legos while watching TV. e10c415e6f